### FI 008 - Eletrodinâmica I

1º Semestre de 2020 23/04/2020 Aula 12

## Aula passada

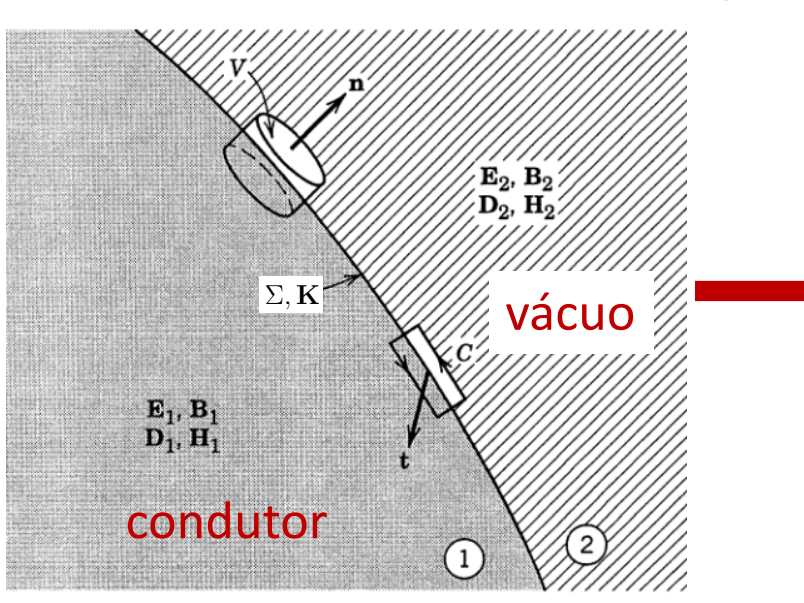

$$
\begin{aligned} \hat{\mathbf{n}} \cdot \mathbf{B}_2 &= \hat{\mathbf{n}} \cdot \mathbf{B}_1 \\ \hat{\mathbf{n}} \times \mathbf{E}_2 &= \hat{\mathbf{n}} \times \mathbf{E}_1 \\ \hat{\mathbf{n}} \cdot \mathbf{E}_2 - \hat{\mathbf{n}} \cdot \mathbf{E}_1 &= \frac{\sum}{\epsilon_0} \\ \hat{\mathbf{n}} \times \mathbf{B}_2 - \hat{\mathbf{n}} \times \mathbf{B}_1 &= \mu_0 \mathbf{K} \end{aligned}
$$

$$
\hat{\mathbf{n}} \cdot \mathbf{B}_V = 0
$$

$$
\hat{\mathbf{n}} \times \mathbf{E}_V = 0
$$

$$
\hat{\mathbf{n}} \cdot \mathbf{E}_V = \frac{\Sigma}{\epsilon_0}
$$

$$
\hat{\mathbf{n}} \times \mathbf{B}_V = \mu_0 \mathbf{K}
$$

$$
\mathbf{E}_1 = \mathbf{E}_c = 0; \ \mathbf{B}_1 = \mathbf{B}_c = 0 \quad \blacksquare
$$

### Aula passada

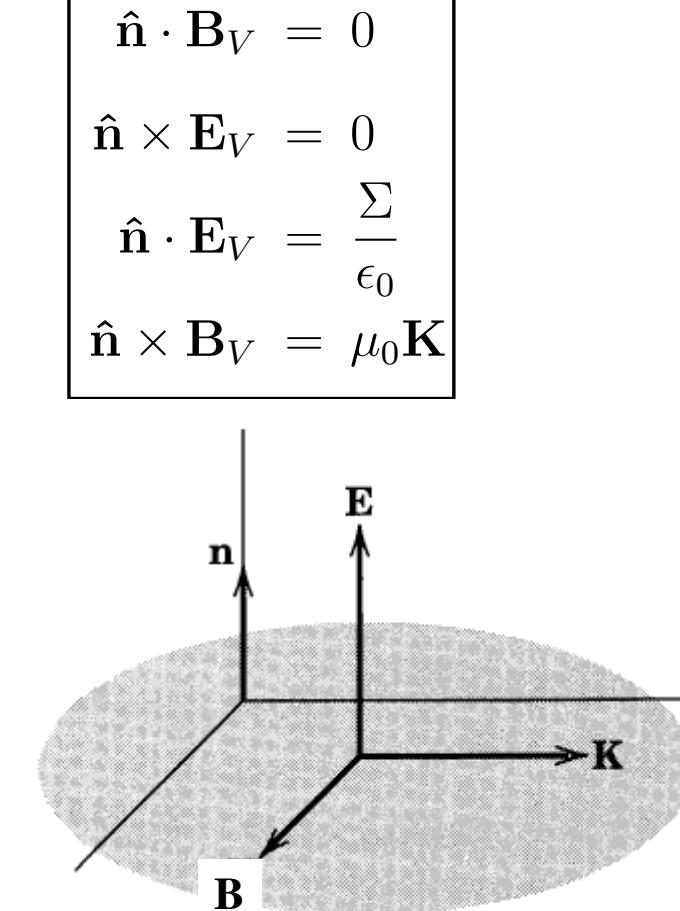

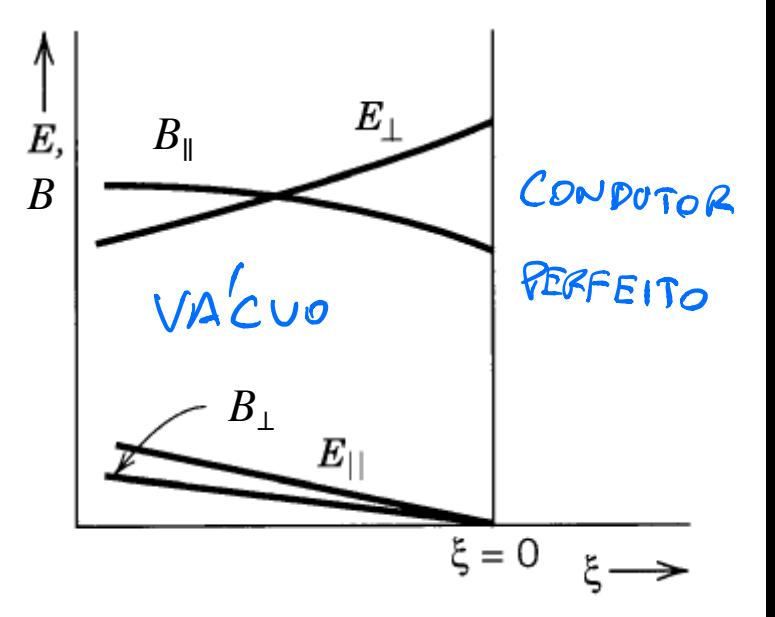

#### Aula passada @*x*<sup>2</sup> <sup>+</sup> *Aula passad*  $\frac{1}{2}$   $\frac{1}{2}$  E*<sup>t</sup>* = *i*[*±k*r*tE<sup>z</sup>* !ˆz ⇥ r*tBz*] (8)

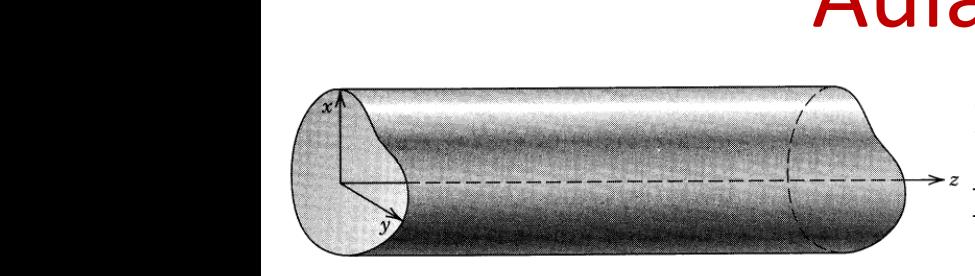

$$
\mathbf{E}(\mathbf{x},t) = \mathbf{E}(x,y) e^{i(\pm kz - \omega t)} \qquad \nabla_t = \hat{\mathbf{x}} \frac{\partial}{\partial x} + \hat{\mathbf{y}} \frac{\partial}{\partial y}
$$

 $\overline{R}$  =  $\overline{R}$ 

$$
\text{Das equações de Maxwell: } \begin{aligned} \boxed{(\nabla_t^2 + \gamma^2) \mathbf{E}(x, y) = 0} \\ \boxed{(\nabla_t^2 + \gamma^2) \mathbf{B}(x, y) = 0} \end{aligned} \begin{bmatrix} \gamma^2 = \frac{\omega^2}{c^2} - k^2 \\ \boxed{\gamma^2 = \frac{\omega^2}{c^2} - k^2} \end{bmatrix}
$$

$$
\begin{cases}\n\mathbf{E} = \mathbf{E}_t + E_z \hat{\mathbf{z}} \\
\mathbf{B} = \mathbf{B}_t + B_z \hat{\mathbf{z}}\n\end{cases}
$$

$$
\begin{aligned}\n\mathbf{B} &= \mathbf{B}_t + B_z \mathbf{Z} \\
\hat{\mathbf{z}} \cdot (\nabla_t \times \mathbf{E}_t) &= i\omega B_z\n\end{aligned}
$$
\n(1)\n
$$
\nabla \cdot \mathbf{F} = i \mathbf{E}_t = i\omega \hat{\mathbf{z}} \times \mathbf{B}
$$
\n(2)\n
$$
\nabla_t \cdot \mathbf{E}_t = \mp ikE_z
$$

$$
\nabla_t E_z = ik \mathbf{E}_t = i\omega \hat{\mathbf{z}} \times \mathbf{B}_t \qquad (2) \qquad \nabla_t \cdot \mathbf{E}_t = \mp ik E_z
$$

$$
\hat{\mathbf{z}} \cdot (\mathbf{\nabla}_t \times \mathbf{B}_t) = -i \frac{\omega}{c^2} E_z \qquad (3) \qquad \mathbf{\nabla}_t \cdot \mathbf{B}_t = \mp ik B_z \quad (6)
$$

$$
\nabla_t B_z \mp ik \mathbf{B}_t = -i \frac{\omega}{c^2} \hat{\mathbf{z}} \times \mathbf{E}_t \quad (4)
$$

$$
i k E_t = i \omega \hat{\mathbf{z}} \times \mathbf{B}_t \qquad (2) \qquad \qquad \nabla_t \cdot \mathbf{E}_t = \mp i k E_z \quad (5)
$$

$$
\frac{\omega}{c^2} E_z \qquad (3) \qquad \nabla_t \cdot \mathbf{B}_t = \mp ikB_z \quad (6)
$$
\n
$$
\frac{\omega}{c^2} \hat{\mathbf{z}} \times \mathbf{E}_t \quad (4)
$$

#### Aula passada  $\mathbf{d}$ @*x*<sup>2</sup> <sup>+</sup>  $\mathsf{a}$

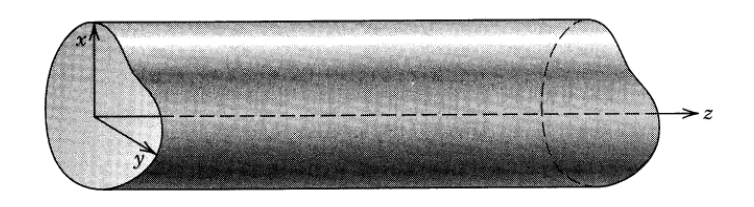

E (*x*<sup>2</sup> *e*<sup>2</sup>)  $\rightarrow$  *z* completamente determinadas pelas As componentes transversais são compietamente determinadas pelas<br>componentes *z*: basta achar  $E_z$  e  $B_z$  $\overline{c}$ *±k*r*tB<sup>z</sup>* +  $\frac{1}{2}$ 

$$
\gamma^2 \mathbf{B}_t = i \left[ \pm k \nabla_t B_z + \frac{\omega}{c^2} \hat{\mathbf{z}} \times \nabla_t E_z \right] \tag{7}
$$

$$
\gamma^2 \mathbf{E}_t = i \left[ \pm k \nabla_t E_z - \omega \hat{\mathbf{z}} \times \nabla_t B_z \right] \tag{8}
$$

 $E_z$  e  $B_z$  satisfazem as seguintes condições de contorno no plano  $xy$ : *salisialeni as segunites condiça*<br>»  $\overline{a}$  orno no plano  $\overline{x}$ 

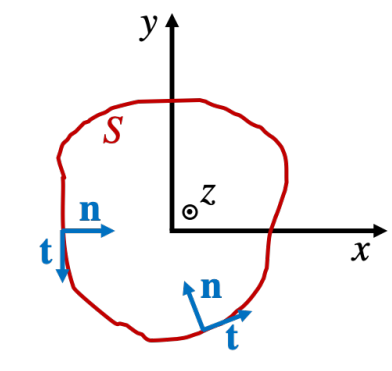

$$
E_z|_S = 0
$$

$$
\hat{\mathbf{n}} \cdot \nabla_t B_z|_S = 0
$$

$$
\boxed{ \left( \nabla_t^2 + \gamma^2 \right) E_z = 0 }
$$
  

$$
\left( \nabla_t^2 + \gamma^2 \right) B_z = 0
$$

#### Aula passada  $\Lambda$ <sup>1</sup></sub><br> $\Lambda$ <sup>1</sup>  $r$ *rt*  $r$  *<i>ikB***</del>***z* **(6)** *Aula*  $h(x)$ *m,n*  $\overline{\phantom{a}}$ *a* da **Costal**

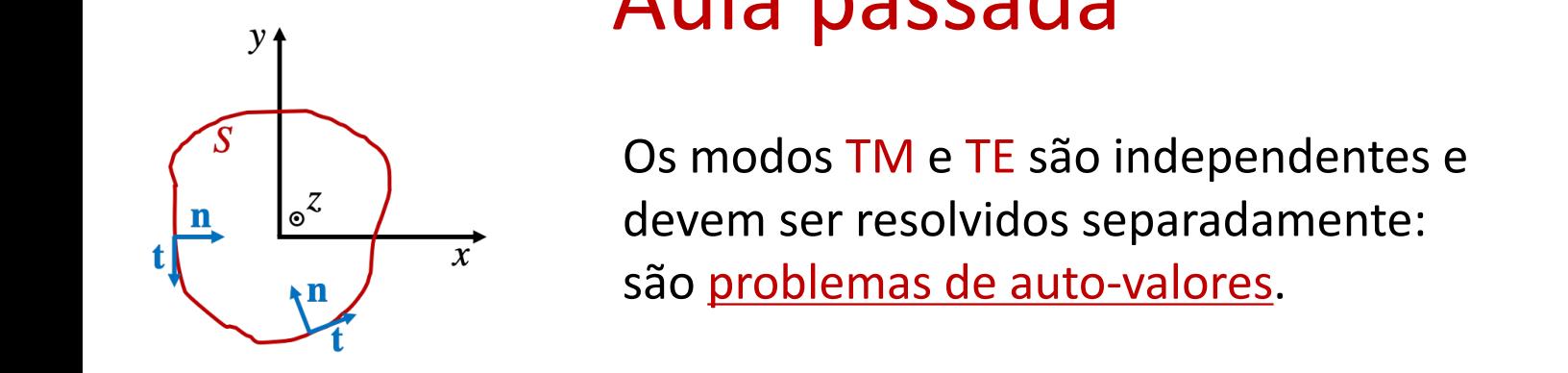

*b* = 0 modos TM e TE são independentes<br> *Aovem sor resolvidos senaradamento:* são problem *s* ao <u>problemas de auto-va</u><br></del> e<br>19 sao <u>proble</u> devem ser resolvidos separadamente:  $\frac{1}{2}$  =  $\frac{1}{2}$   $\frac{1}{2}$  *m,n b <sup>E</sup>*<sup>0</sup> sin ⇣*m*⇡*<sup>x</sup> a* Os modos TM e TE são independentes e <u>são pro</u> <u>biema</u> são problemas de auto-valores.

**Modo TM (ج** $\frac{2}{3}$ **م**ء)  $\sqrt{2^2+2^2}$ *z*ˆ ⇥ *E<sup>t</sup>*  $\gamma^2 \mathbf{E}_t = \pm ik \boldsymbol{\nabla}_t E_z$  $B_t = \pm$  $\omega$  $\epsilon = \pm \frac{\omega}{c^2 k} \mathbf{\hat{z}} \times \mathbf{E}_t$  $E_z|_{S} = 0$  $(\nabla_t^2 + \gamma^2) E_z = 0$  $\overline{a}$ 

*e±i*(*km,nz*!*t*) Modo TM  $(\frac{6}{2}$  = 0) Modo TE  $(\frac{6}{2}$  = 0)  $(\nabla_t^2 + \gamma^2) B_z = 0$  $\mathbf{E}_t = \frac{1}{2}$ *b*  $\alpha$  $\mathbf{E}_t \ = \ \mp \frac{\omega}{k} \mathbf{\hat{z}} \times \mathbf{B}_t$  $\left.\hat{\mathbf{n}}\cdot\mathbf{\nabla}_t B_z\right|_{S} = 0$  $\mathbf{Z}^2 + 2\mathbf{Z}^2$ B*<sup>t</sup>* = *±*  $\mathcal{D}$ *c*<sup>2</sup>*k*  $\gamma^2 \mathbf{B}_t = \pm ik \boldsymbol{\nabla}_t B_z$  $\omega$  $\frac{1}{k} \hat{\mathbf{z}} \times \mathbf{B}_t$ 

# Relações de dispersão e frequências de corte

PROBLEMAS DE VALOR DE CONTORNO PARA EZE B LEVAM A QUE 8 SS POSSA ASSUMIR VALORES  $\text{MSCFETOS}$  :  $\gamma \rightarrow \gamma_{\lambda}$   $\lambda =$  rotula DS AUTO-VALORES  $Y_{\lambda}^{2} = \frac{L_{\lambda}^{2}}{C^{2}} - k_{\lambda}^{2} \Rightarrow k_{\lambda} = \frac{1}{C} \sqrt{L_{\lambda}^{2} - C^{2}V_{\lambda}^{2}}$ DEFINO:  $\omega_{\lambda} \equiv c \ \delta_{\lambda} \Rightarrow R_{\lambda} = \frac{1}{c} \sqrt{b^2 - \omega_{\lambda}^2}$  (\*)  $\omega^{2}$ =  $c^{2}k_{1}^{2} + \omega_{2}^{2}$  =  $\omega = \sqrt{c^{2}k_{1}^{2} + \omega_{2}^{2}}$  =  $c k$ RELAÇÃO DE DISPERSÃO E  $VACUO$ DIFERENTE DO VACUO.

cons 
$$
CR = \sqrt{\omega^2 \omega^2}
$$
  $\Rightarrow \omega = \sqrt{\omega^2 \omega^2}$ 

\nAns.  $CR = \sqrt{\omega^2 \omega^2}$ 

\nAns.  $CR = \sqrt{\omega^2 \omega^2}$ 

\nAns.  $CR = \sqrt{\omega^2 \omega^2}$ 

\nAns.  $CR = \sqrt{\omega^2 \omega^2}$ 

\nAns.  $CR = \sqrt{\omega^2 \omega^2}$ 

RE C = ATENUAÇÃO PA ONDA

$$
W_{\gamma} = FKEAUÉNKA DE CORTE
$$
\n
$$
W_{\gamma} = \frac{W}{K_{\gamma}} = \frac{CW}{\sqrt{W^{2} - W_{\gamma}^{2}}} > C
$$
\n
$$
W_{\gamma} = \frac{dW}{dH_{\gamma}} = \frac{\sqrt{W^{2} - W_{\gamma}^{2}}}{W} \approx C
$$

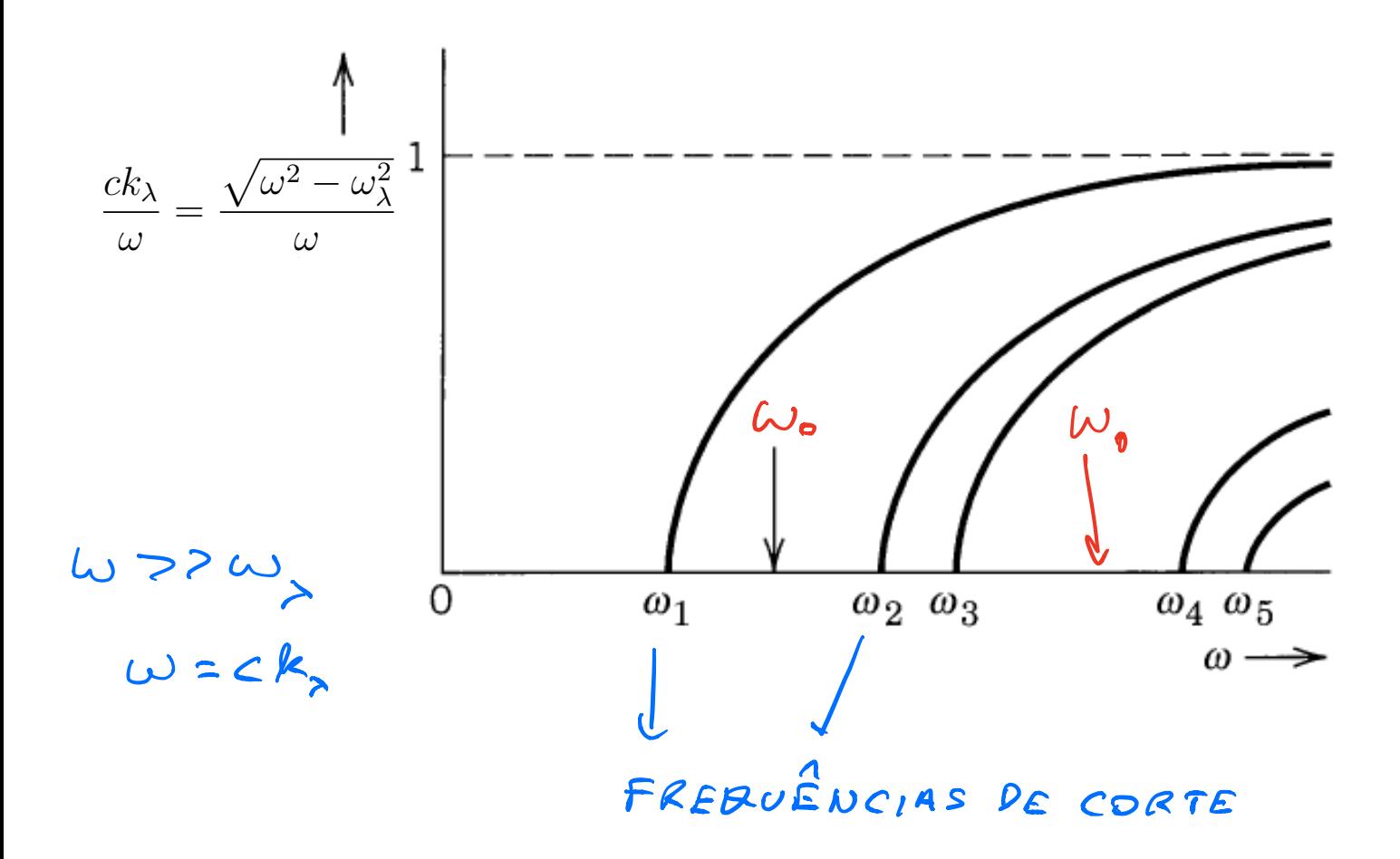

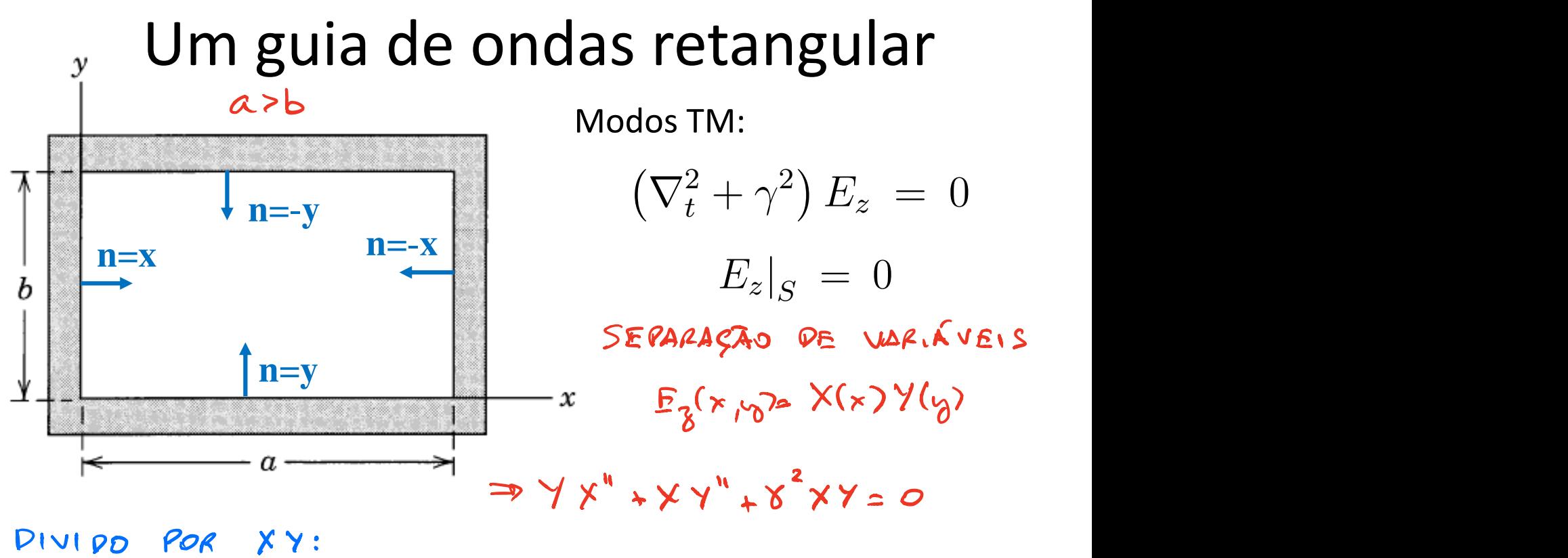

 $\frac{y''}{z}$  constants: *i*<sup>*i*</sup> = *0* = *i*  $x<sup>n</sup>$  $\overline{x}$ ⇣*m*⇡ *a* **E**<br> **E** constants *a* ⌘ sin ⇣*n*⇡*<sup>y</sup> E*<br>*E*<sup>*i*</sup></sup> ≠ r<sub>a</sub><sup>2</sup>) *m,n* ⇣*n*⇡ 2) <u> $8 = x + 2$ </u> ⌘ cos ⇣*n*⇡*<sup>y</sup>*

$$
\chi(x) = A \cos(\alpha x) + B \sin(\alpha x)
$$
  
\n $\gamma(\gamma) = C \cos(\beta \gamma) + D \sin(\beta \gamma)$   
\n $\xi = \chi(x) \gamma(\gamma)$ 

CONDICOES DE CONTORNO: Ez (x=0, y)=Ez (x=a, y)=0 V y  $E_2(x, y=0) = E_2(x, y=0) = 0$  Vx

(1) 
$$
E_{\gamma}(x=0,4) = A [C cos(\beta\gamma)+Dmin\beta\sqrt{1-o} \quad \forall \gamma = A=0
$$
  
\n(2)  $E_{\gamma}(x_1x_2=0) = C[B\sin(\alpha x)] = 0 \quad \forall x \neq 1$   
\n $\Rightarrow E_{\gamma}(x_1x_2=0) = E_{0} \sin(\alpha x)\sin(\beta x) = E_{0} = BP$   
\n(3)  $E_{\gamma}(x=a,4) = E_{0} \sin(\alpha a)\sin(\beta x) = 0 \quad \forall \gamma$   
\n $\therefore \alpha = mT \quad (m=1,2,3,...)$   
\n(4)  $\Rightarrow \beta b = mT \quad (m=1,2,3,...)$ 

$$
V_{m,m} = \pi \sqrt{\frac{m^2}{a^2} + \frac{n^2}{b^2}} \qquad (m,m = 1,2,3,...)
$$
  

$$
W_{m,m} = C V_{m,m} = \pi c \sqrt{\frac{m^2}{a^2} + \frac{n^2}{b^2}} \qquad FKE \theta V \sin(100^\circ) E
$$

MENOR FREQUÉNCIA DE CORTE: MEM=1

$$
\omega_{1,1} = \pi c \sqrt{\frac{1}{a^2} + \frac{1}{b^2}} \qquad \tau_{M_{1,1}}
$$

$$
E_{\delta}^{m}(x,y)=E_{o} \sin\left(\frac{\mu n \pi x}{\pi}\right) \sin\left(\frac{\mu \pi y}{b}\right) e^{i\left(\frac{1}{2}k_{\delta}-\omega t\right)}
$$

#### Modos TM *ck*  $\overline{V}$  $ch$ —<br>—

$$
E_z = E_0 \sin\left(\frac{m\pi x}{a}\right) \sin\left(\frac{n\pi y}{b}\right) e^{\pm i(k_{m,n}z - \omega t)}
$$
  
\n
$$
E_x = \pm i \frac{k_{m,n}}{\gamma_{m,n}} \left(\frac{m\pi}{a}\right) E_0 \cos\left(\frac{m\pi x}{a}\right) \sin\left(\frac{n\pi y}{b}\right) e^{\pm i(k_{m,n}z - \omega t)}
$$
  
\n
$$
E_y = \pm i \frac{k_{m,n}}{\gamma_{m,n}} \left(\frac{n\pi}{b}\right) E_0 \sin\left(\frac{m\pi x}{a}\right) \cos\left(\frac{n\pi y}{b}\right) e^{\pm i(k_{m,n}z - \omega t)}
$$
  
\n
$$
\mathbf{B}_t = \pm \frac{\omega}{c^2 k_{m,n}} \hat{\mathbf{z}} \times \mathbf{E}_t
$$

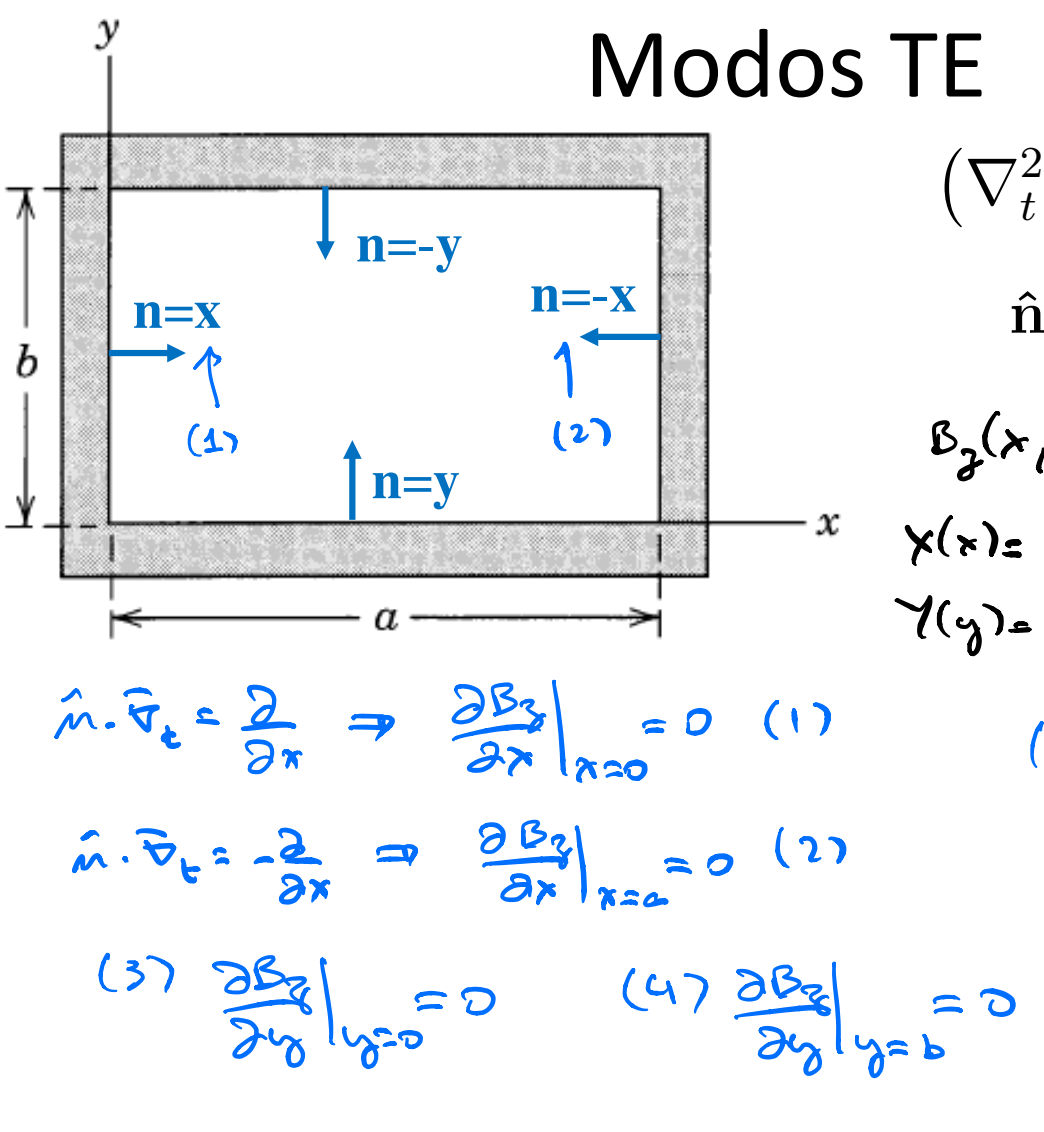

 $(\nabla_t^2 + \gamma^2) B_z = 0$  $\left.\mathbf{\hat{n}}\cdot\mathbf{\nabla}_{t}B_{z}\right|_{S} = 0$  $\beta_2(x,y) = \chi(x) \gamma(y)$ ⌘ sin ⇣*n*⇡*<sup>y</sup>* ⌘ *e* + 3 *i*<sup>*x*</sup> + 3 *i*<sup>*x*</sup> + 2 *i*<sup>*x*</sup> + 2 + 3 *b* respectively the 1990<br> *t*  $\begin{pmatrix} 1 \\ 2 \end{pmatrix}$ *a*  $B_8(x, y) = B_0$  and  $x$   $\infty$   $(By)$ sin ⇣*n*⇡*<sup>y</sup>*

(2) 
$$
\frac{\partial B_1}{\partial x}
$$
 = -8 B *min* (a/a)  $\cos(\beta \gamma) = 0$   
\n $\Rightarrow$  0a = *min* (m=0,1,2,...)  
\n(4)  $\Rightarrow$   $\beta b = n \overline{n}$  (m=0,1,2,...)  
\nT<sub>EMOS</sub>  $\alpha b = k \times L \cup R$  A  $50 L \cup 5 \overline{n} \circ$  0m=0 = 0  
\nRORSUE ELA PA'  $B_2 = B_0$   $\overline{B}_6 = \overline{B}_6 = 0$   
\n $m = 0$  1,2,...  
\n $\mu = 0$  1,2,...  
\n $\mu = 0$  1,2,...  
\n $\mu = 0$  1,2,...  
\n $\mu = 0$  1,2,...  
\n $\mu = 0$  1,2,...  
\n $\mu = 0$  1,2,...  
\n $\mu = 0$  1,2,...  
\n $\mu = 0$  1,2,...  
\n $\mu = 0$  1,2,...  
\n $\mu = 0$  1,2,...  
\n $\mu = 0$  1,2,...  
\n $\mu = 0$  1,2,...  
\n $\mu = 0$  0,2.  
\n $\frac{1}{2}$  0,2.  
\n $\frac{1}{2}$  0,2.  
\n $\frac{1}{2}$  0,2.  
\n $\frac{1}{2}$  0,2.  
\n $\frac{1}{2}$  0,2.  
\n $\frac{1}{2}$  0,2.  
\n $\frac{1}{2}$  0,2.  
\n $\frac{1}{2}$  0,2.  
\n $\frac{1}{2}$  0,2.  
\n $\frac{1}{2}$  0,2.  
\n $\frac{1}{2}$  0,2.  
\n $\frac{1}{2}$  0,2.  
\n $\frac{1}{2}$  0,2.  
\n $\frac{1}{2}$  0,2.  
\n $\frac{1}{2}$ 

# Modo  $TE_{1,0}$

$$
B_z = B_0 \cos\left(\frac{\pi x}{a}\right) e^{i(k_{1,0}z - \omega t)}
$$
  
\n
$$
B_x = -i \left(\frac{k_{1,0}a}{\pi}\right) B_0 \sin\left(\frac{\pi x}{a}\right) e^{i(k_{1,0}z - \omega t)}
$$
  
\n
$$
E_y = ic B_0 \sin\left(\frac{\pi x}{a}\right) e^{i(k_{1,0}z - \omega t)}
$$

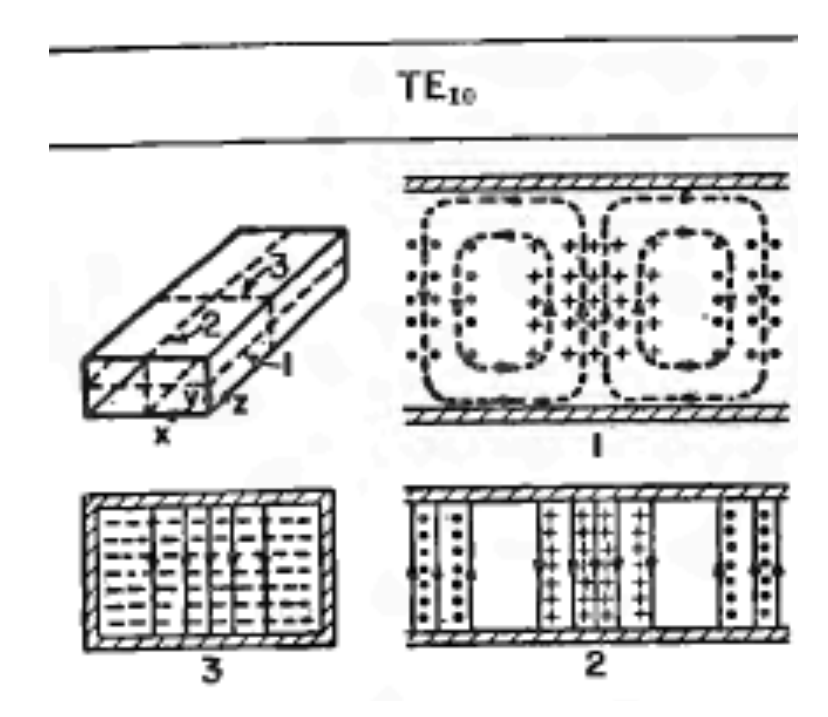

#### **Campo magnético B: linh** *km,n n*⇥ ⇥ *<sup>E</sup>*<sup>0</sup> sin *m*⇥*<sup>x</sup>* ⇥ Campo elétrico **E**: linhas contínuas tínuas<br>raceiadas *b* Campo magnético **B**: linhas tracejadas

#### Modo  $TE_{1,0}$

$$
B_z = B_0 \cos\left(\frac{\pi x}{a}\right) e^{i(k_{1,0}z - \omega t)}
$$
  
\n
$$
B_x = -i \left(\frac{k_{1,0}a}{\pi}\right) B_0 \sin\left(\frac{\pi x}{a}\right) e^{i(k_{1,0}z - \omega t)}
$$
  
\n
$$
E_y = ic B_0 \sin\left(\frac{\pi x}{a}\right) e^{i(k_{1,0}z - \omega t)}
$$

### Observe as condições de contorno

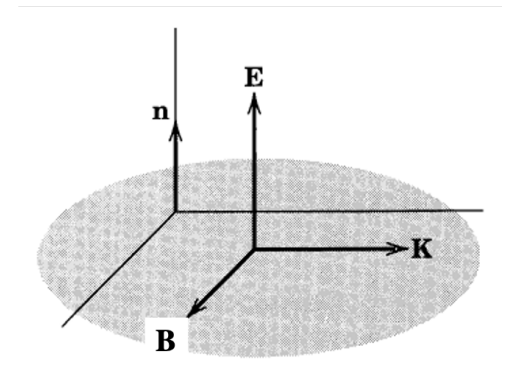

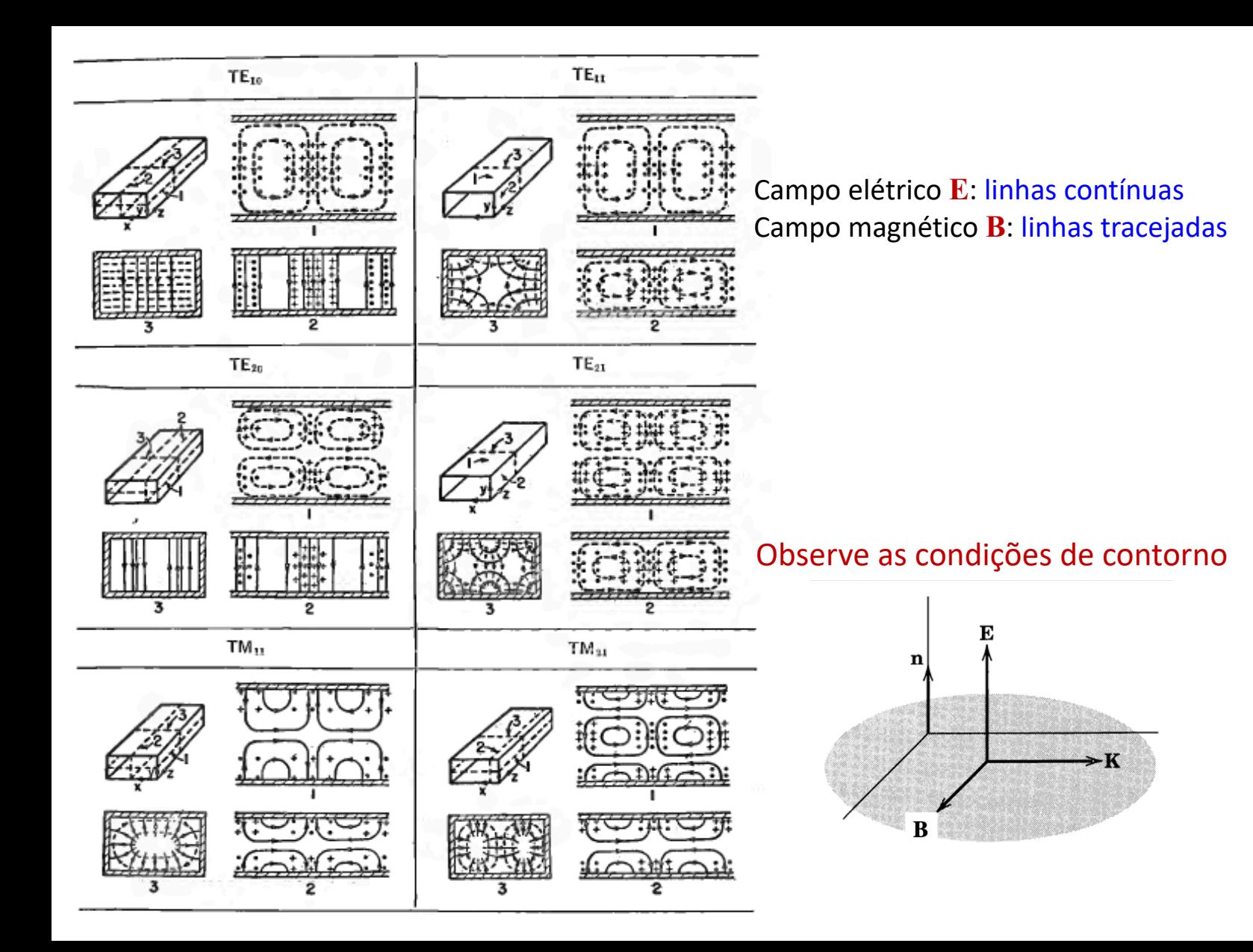

### Guia com seção reta circular

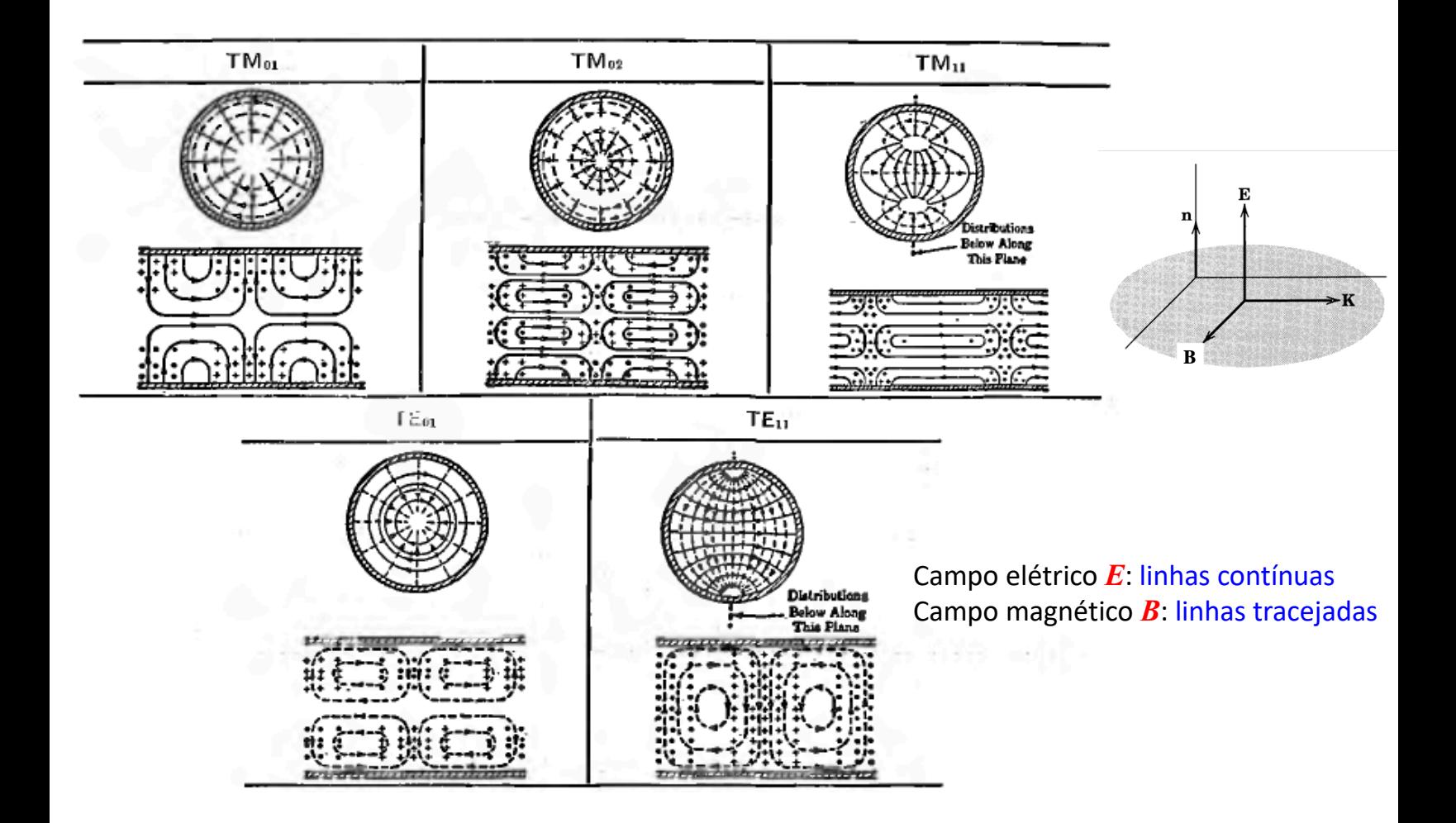

### Análise de potência em guias de ondas

 $\vec{E} = \vec{E}_t + \vec{E}_s$ <br> $\vec{B}_s = \vec{B}_s + \vec{B}_s$  $\langle 57: \frac{1}{2\mu_{0}}$   $Re\left[ \vec{E} \times \vec{B}^{*} \right]$ 

 $\frac{11}{2}$ <br> $\frac{2}{3}$ <br> $\frac{1}{3}$ 

 $\Rightarrow \vec{E} \times \vec{B}^* = (\vec{E}_k \cdot \vec{E}_k) \times (\vec{B}_k^* + \vec{B}_i^*)$ =  $E_k$  $E_k^* + E_k$  $E_k^* + E_l$ 

MODOS TH!

 $\vec{E}_{t} \times \vec{B}_{t}^* = \vec{E}_{t} \times \left[ \pm \frac{\omega}{c^2 k} \hat{\zeta} \times \vec{E}_{t}^* \right] = \pm \frac{\omega}{c^2 k} \vec{E}_{t} \times (\hat{\zeta} \times \vec{E}_{t}^*) = \pm \frac{\omega}{c^2 k} |\vec{E}_{t}|^2 \hat{\zeta}$  $\langle S_{\xi} \rangle = \frac{1}{2\pi c^{2}} \frac{1}{\xi} \vec{R}_{t} E_{\xi} \hat{S}^{2}$ 

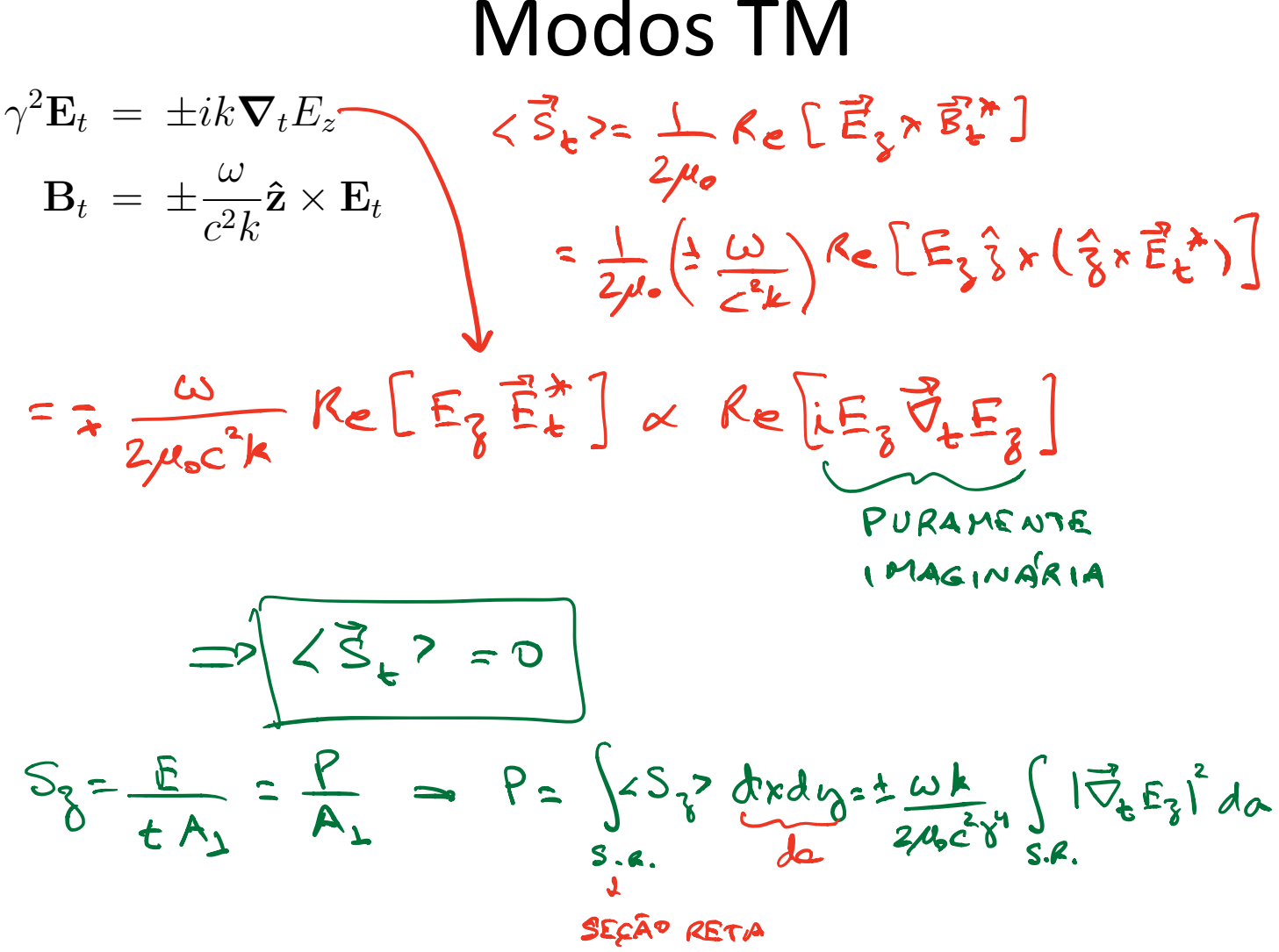

## NAS NOTAS, PROVO QUE  $\int |\overline{\nu}_{t}E_{\gamma}|^{2} d\alpha = \gamma^{2} \int |E_{\gamma}|^{2} d\alpha$  $SQ$

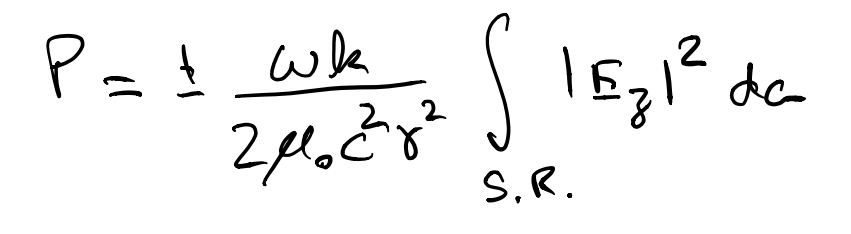

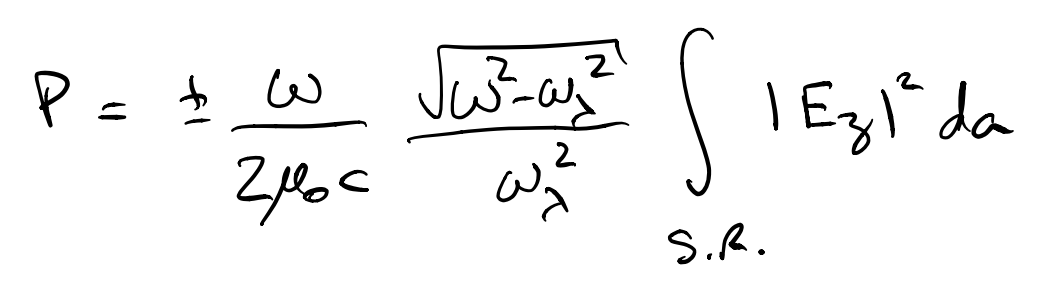

### **Modos TE**

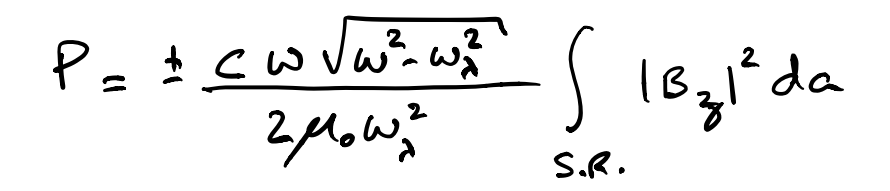

#### $\theta$ <sup>2</sup>  $\theta$ <sup>2</sup> =  $\theta$  $\epsilon$ *<sup>B</sup>*<sup>0</sup> sin ⇥*<sup>x</sup> a e<sup>i</sup>*(*k*1*,*0*z*⇧*t*) *<sup>E</sup><sup>y</sup>* <sup>=</sup> *icB*<sup>0</sup> sin ⇥*<sup>x</sup>* ⇥ *e<sup>i</sup>*(*k*1*,*0*z*⇧*t*) Potência em guias de ondas

$$
P_{TM} = \pm \frac{\omega \sqrt{\omega^2 - \omega_{\lambda}^2}}{2\mu_0 c \omega_{\lambda}^2} \int_{S.R.} |E_z|^2 da,
$$
  

$$
P_{TE} = \pm \frac{c\omega \sqrt{\omega^2 - \omega_{\lambda}^2}}{2\mu_0 \omega_{\lambda}^2} \int_{S.R.} |B_z|^2 da.
$$

Energia por unidade de  
\ncomprimento do guia  
\n
$$
\langle u \rangle = \frac{\epsilon_o}{4} Re[\vec{E} \cdot \vec{E}^*] + \frac{1}{4\mu} Re[\vec{B} \cdot \vec{B}^*]
$$
  
\n $\langle u \rangle = Re \{ \frac{\epsilon_o}{4} (\vec{E}_+ \vec{E}_+^* + (E_{\vec{B}})^2) + \frac{1}{4\mu_o} (\vec{E}_+ \vec{B}_+^* + (B_{\vec{B}})^2) \}$   
\n $u = \frac{0}{v}$   $v = A_v L$   $L = \text{cokerinevso as}$   
\n $\frac{0}{L} = \frac{\lambda v}{d\delta} = u A_1 \rightarrow \frac{\lambda v}{d\delta} = \int \langle u \rangle d\alpha$ 

ENERGIA ARMAZENADA POR UNIDADE DE COMPRIMENTO DO GUIA

 $\frac{dU_{\tau n}}{dy} = \frac{\epsilon_o}{2} \frac{\omega^2}{\omega_s^2} \int_{S.R.} |\epsilon_y|^2 dx$ (MODOS TN)  $\frac{d\theta_{TE}}{dy} = \frac{1}{2\mu_0} \frac{\omega^2}{\omega_0^2} \int_{S.R.} \left|B_3\right|^2 da$  $(0.0005)$ 

### Potência e energia em guias de ondas encia e er

$$
P_{TM} = \pm \frac{\omega \sqrt{\omega^2 - \omega_{\lambda}^2}}{2\mu_0 c \omega_{\lambda}^2} \int_{S.R.} |E_z|^2 da,
$$
  
\n
$$
P_{TE} = \pm \frac{c\omega \sqrt{\omega^2 - \omega_{\lambda}^2}}{2\mu_0 \omega_{\lambda}^2} \int_{S.R.} |B_z|^2 da.
$$
  
\n
$$
\frac{dU_{TM}}{dz} = \frac{\varepsilon_0}{2} \frac{\omega^2}{\omega_{\lambda}^2} \int_{S.R.} |E_z|^2 da,
$$
  
\n
$$
\frac{dU_{TE}}{dz} = \frac{1}{2\mu_0} \frac{\omega^2}{\omega_{\lambda}^2} \int_{S.R.} |B_z|^2 da.
$$

$$
\frac{P}{dU/dz} = \pm \frac{\sqrt{\omega^2 - \omega_{\lambda}^2}}{\omega}c = v_g
$$